# DUMPS SARENA

**Professional VMware Workspace ONE 21.X** 

VMware 2V0-62.21

**Version Demo** 

**Total Demo Questions: 10** 

**Total Premium Questions: 94** 

**Buy Premium PDF** 

https://dumpsarena.com

sales@dumpsarena.com

dumpsarena.com

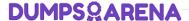

## **QUESTION NO: 1**

An administrator wants to create a new Workspace ONE Access Policy that is specific only to a newly created IP subnet.

Which three Workspace ONE Access Policy settings would the administrator set? (Choose three.)

- A. assignment method
- B. device type
- C. authentication method
- D. subnet range
- E. network range
- F. attribute type

#### **ANSWER: A B E**

# **Explanation:**

Reference: https://docs.vmware.com/en/VMware-Workspace-ONE-Access/19.03/idm-administrator/GUID-C2B03912-C7D8-4524-AE6E-8E8B901B9FD6.html

# **QUESTION NO: 2**

Which two Workspace ONE edge services on Unified Access Gateway does VMware require to use 3rd party SSL certificates? (Choose two.)

- A. Content Gateway
- B. Tunnel Per-App VPN
- C. Device Services
- D. Tunnel Proxy
- E. Secure Email Gateway

#### **ANSWER: A B**

# **Explanation:**

Reference: https://techzone.vmware.com/configuring-vmware-tunnel-edge-service-workspace-one-operational-tutorial#\_1064031

# **DUMPS SARENA**

#### Procedures include:

- · Enrolling an iOS device
- Configuring VMware Tunnel in the Workspace ONE UEM Console
- · Deploying Unified Access Gateway and enabling VMware Tunnel edge services through PowerShell
- Defining network traffic rules for Per-App Tunnel
- Configuring VPN Profile and deploying Workspace ONE Tunnel client
- · Validating access to internal websites based on device traffic rules using an enrolled iOS device

#### **QUESTION NO: 3**

Which of the following features can be used to enable Virtual Assistance?

- A. Workspace ONE UEM
- B. Workspace ONE Access
- C. Workspace ONE Assist
- D. Workspace ONE Hub Services

# **ANSWER: D**

# **Explanation:**

Reference: https://docs.vmware.com/en/VMware-Workspace-ONE/services/intelligent-hub\_IDM/GUID-685779A8-D14C-40C9-BD2F-39F5873901F4.html

# Procedure

- Navigate to the Hub Services Home page.
- 2. If different Virtual Assistant features can be configured for individual templates, select Yes.
- 3. Enter the Watson Assistant URL, API key and ID settings.
- Click Virtual Assistant and enable Virtual Assistant.
- (Optional) Enable mobile flows.
- 6. Click Save.

#### **QUESTION NO: 4**

As a Workspace ONE administrator, you have been tasked with creating a custom visualization for management that shows device statistics, trust network threats, and application adoption metrics in a single view.

# **DUMPSQARENA**

Which feature of Workspace ONE can be used?

- A. Workspace ONE Intelligence Dashboards
- B. Workspace ONE Access Application View
- C. Workspace ONE Intelligence Automations
- D. Workspace ONE UEM Device List View

#### **ANSWER: A**

## **Explanation:**

Reference: https://techzone.vmware.com/resource/workspace-one-intelligence-architecture#workspace-one-uem

Workspace ONE Intelligence is a cloud-only service, hosted on Amazon Web Services (AWS), that offers the following advantages:

- Reduces the overhead of infrastructure and network management, which allows users to focus on utilizing the
  product.
- Complements the continuous integration and continuous delivery approach to software development, allowing new features and functionality to be released with greater speed and frequency.
- · Helps with solution delivery by maintaining only one version of the software without any patching.
- AWS are industry leaders in cloud infrastructure, with a global footprint that enables the service to be hosted in different regions around the world.

# **QUESTION NO: 5**

Which three Workspace ONE Edge Services are included in Unified Access Gateway? (Choose three.)

- A. AirWatch Cloud Connector
- **B.** Content Gateway
- C. Secure Email Gateway
- D. Workspace ONE Intelligence Connector
- E. VMware Tunnel

## ANSWER: B C E

# **QUESTION NO: 6**

An administrator has received complaints from end-users not receiving consistent email notifications on their iOS devices. Email is configured on the end-users devices using only the VMware Boxer email client. Boxer is only configured from Workspace ONE to use Office 365.

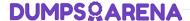

What can the administrator do to resolve the inconsistent email notifications?

- A. Configure VMware ENS v2 to provide consistent notification experience.
- **B.** Configure SEG v2 to provide a better notification experience.
- C. Configure Mobile SSO for VMware Boxer to prevent users from entering credentials.
- **D.** Configure VPN tunnel with a Boxer configuration, so that it is able to connect to the internal network.

#### **ANSWER: A**

## **QUESTION NO: 7**

Which three are features of the ENS v2? (Choose three.)

- **A.** Supports most existing corporate file servers.
- **B.** Provides email notification for Exchange Active Sync.
- C. Secures access to internal content repositories.
- **D.** Updates the badge count for an unread email.
- E. Triggers a background sync on Workspace ONE Boxer.

## **ANSWER: BCD**

## **Explanation:**

Reference: https://docs.vmware.com/en/VMware-Workspace-ONE-UEM/services/WS1\_ENS2\_Doc.pdf

# **QUESTION NO: 8**

During an enrollment attempt, a user enters their email address in the initial field in the Intelligent Hub. The user receives an error stating, "Something went wrong with discovery".

Which configuration setting can be enabled to allow end users to enter an email address instead of a Server URL?

- A. Autodiscovery Enrollment
- B. Pre-Register devices
- C. Allow only known users
- D. Enrollment Token

#### ANSWER: A

# **DUMPSQARENA**

## **QUESTION NO: 9**

A company has BYOD iOS devices and would like to give them access to internal sites in VMware Web without requiring full device management.

Which VMware best practice configuration is needed to enable this?

- A. Configure Tunnel for VMware Tunnel in the SDK settings.
- B. Configure Tunnel for VMware Tunnel Proxy in the SDK settings.
- **C.** Configure a VPN Profile for VMware Tunnel.
- **D.** Configure a VPN Profile for VMware Tunnel Proxy.

## **ANSWER: C**

# **QUESTION NO: 10**

Which two are needed from the directory when configuring user and group settings for Directory Service integration? (Choose two.)

- A. Base DN
- B. AD Server IP
- C. Group & Function Class
- D. User & Group Object Class
- E. Functional Level

# **ANSWER: A D**